*Schmitt Trigger Formulas...* 1/9

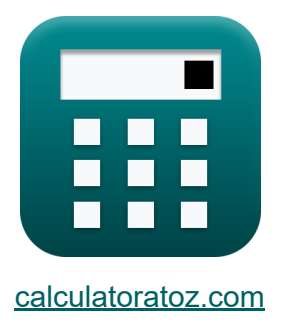

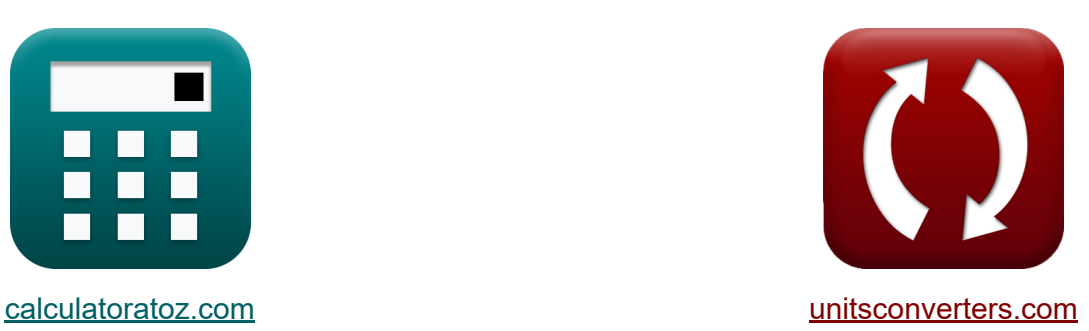

# **Триггер Шмитта Формулы**

Примеры!

[Калькуляторы!](https://www.calculatoratoz.com/ru) Примеры! [Преобразования!](https://www.unitsconverters.com/ru)

Закладка **[calculatoratoz.com](https://www.calculatoratoz.com/ru)**, **[unitsconverters.com](https://www.unitsconverters.com/ru)**

Самый широкий охват калькуляторов и рост - **30 000+ калькуляторов!** Расчет с разными единицами измерения для каждой переменной - **Встроенное преобразование единиц измерения!**

Самая широкая коллекция измерений и единиц измерения - **250+**

**измерений!**

Не стесняйтесь ПОДЕЛИТЬСЯ этим документом с друзьями!

*[Пожалуйста, оставьте свой отзыв здесь...](https://docs.google.com/forms/d/e/1FAIpQLSf4b4wDgl-KBPJGChMJCxFlqrHvFdmw4Z8WHDP7MoWEdk8QOw/viewform?usp=pp_url&entry.1491156970=%D0%A2%D1%80%D0%B8%D0%B3%D0%B3%D0%B5%D1%80%20%D0%A8%D0%BC%D0%B8%D1%82%D1%82%D0%B0%20%D0%A4%D0%BE%D1%80%D0%BC%D1%83%D0%BB%D1%8B)*

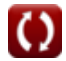

# **Список 15 Триггер Шмитта Формулы**

### **Триггер Шмитта**

**1) Верхнее пороговое напряжение инвертирующего триггера Шмитта R.** 

$$
\boldsymbol{\kappa} \boxed{\text{V}_{\text{ut}} = +\text{V}_{\text{sat}} \cdot \frac{\text{R}_2}{\text{R}_1+\text{R}_2}}
$$

$$
\boxed{\text{ex}} 0.410526\text{V} = +1.2\text{V}\cdot\frac{5.2\text{k}\Omega}{10\text{k}\Omega+5.2\text{k}\Omega}
$$

**2) Входное напряжение инвертирующего триггера Шмитта** 

$$
\kappa\!\left[\mathrm{V}_{\text{-}}=\mathrm{V}_{\mathrm{fi}}\cdot\left(\frac{\mathrm{R}_{1}+\mathrm{R}_{2}}{\mathrm{R}_{1}}\right)\right]
$$

$$
\textbf{ex } 1.5808\text{V} = 1.04\text{V}\cdot \left(\frac{10\text{k}\Omega + 5.2\text{k}\Omega}{10\text{k}\Omega}\right)
$$

**3) Входное напряжение неинвертирующего триггера Шмитта**

$$
\boldsymbol{\kappa}\!\left|\mathbf{V}_{+}=\left(\frac{\mathbf{R}_{1}}{\mathbf{R}_{1}+\mathbf{R}_{2}}\right)\cdot\mathbf{V}_{\mathrm{o}}\right|
$$

$$
\textbf{ex}\left[0.973684 \text{V}=\left(\frac{10 \text{k}\Omega}{10 \text{k}\Omega+5.2 \text{k}\Omega}\right)\cdot1.48 \text{V}\right]
$$

**[Открыть калькулятор](https://www.calculatoratoz.com/ru/upper-treshold-voltage-of-inverting-schmitt-trigger-calculator/Calc-41933)** 

**[Открыть калькулятор](https://www.calculatoratoz.com/ru/input-voltage-of-inverting-schmitt-trigger-calculator/Calc-41969)** 

**[Открыть калькулятор](https://www.calculatoratoz.com/ru/input-voltage-of-non-inverting-schmitt-trigger-calculator/Calc-41970)** 

#### 4) Входной ток триггера Шмитта С

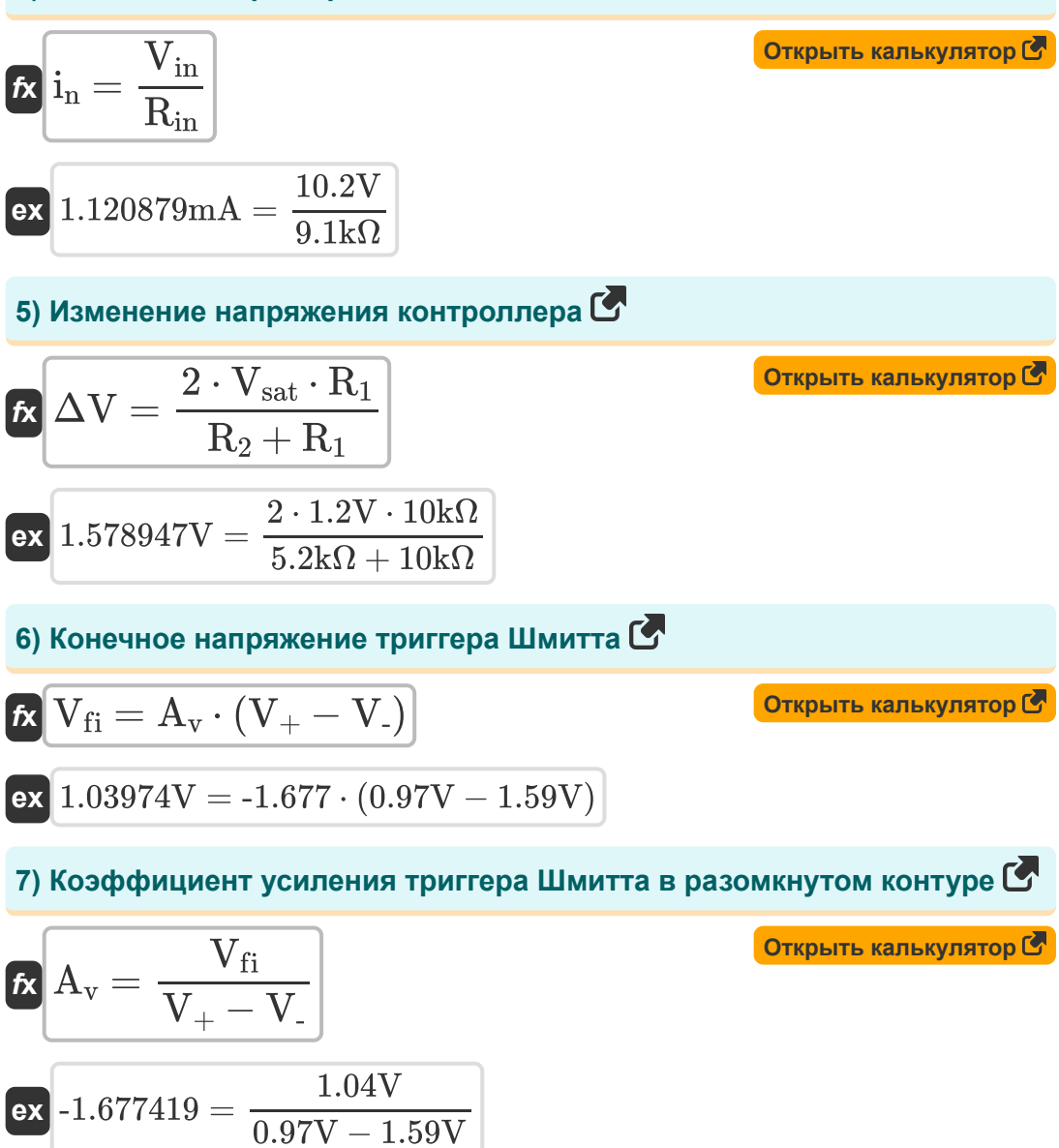

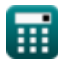

**8) Нижнее пороговое напряжение инвертирующего триггера Шмитта**

$$
\kappa\boxed{\text{V}_{\text{f}}=-\text{V}_{\text{sat}}\cdot\left(\frac{\text{R}_{2}}{\text{R}_{1}+\text{R}_{2}}\right)}
$$

**[Открыть калькулятор](https://www.calculatoratoz.com/ru/lower-threshold-voltage-of-inverting-schmitt-trigger-calculator/Calc-41913)** 

**[Открыть калькулятор](https://www.calculatoratoz.com/ru/lower-threshold-voltage-of-non-inverting-schmitt-trigger-calculator/Calc-41915)** 

**[Открыть калькулятор](https://www.calculatoratoz.com/ru/negative-saturation-voltage-of-srchmitt-trigger-calculator/Calc-41961)** 

**[Открыть калькулятор](https://www.calculatoratoz.com/ru/positive-saturation-voltage-of-schmitt-trigger-calculator/Calc-41957)** 

$$
\texttt{ex}\left[ -0.410526 \text{V} = -1.2 \text{V} \cdot \left(\frac{5.2 \text{k}\Omega}{10 \text{k}\Omega + 5.2 \text{k}\Omega} \right) \right]
$$

**9) Нижнее пороговое напряжение неинвертирующего триггера Шмитта**

$$
\kappa\!\left[\mathrm{V}_{\mathrm{lt}}=-\mathrm{V}_{\mathrm{sat}}\cdot\left(\frac{\mathrm{R}_{2}}{\mathrm{R}_{1}}\right)\right]
$$

$$
\boxed{\text{ex}}\text{-}0.624\text{V} = -1.2\text{V}\cdot\left(\frac{5.2\text{k}\Omega}{10\text{k}\Omega}\right)}
$$

**10) Отрицательное напряжение насыщения триггера Шмитта** 

$$
\frac{dV_{\text{sat}}=-V_{\text{ee}}+V_{\text{drop}}}{4.2V=-0.7V+1.90V}
$$

**11) Положительное напряжение насыщения триггера Шмитта**

$$
\kappa\mathrm{\boxed{V_{sat}=+V_{cc}-V_{drop}}}
$$

$$
\boxed{\textbf{ex}}{1.2\text{V}} = +3.1\text{V} - 1.90\text{V}
$$

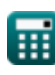

Schmitt Trigger Formulas...

### 12) Потеря гистерезиса неинвертирующего триггера Шмитта С

$$
\begin{aligned} \textbf{f} \textbf{x} \left[ H = 2 \cdot V_{\text{sat}} \cdot \left( \frac{R_2}{R_1} \right) \right] \\\\ \textbf{g} \textbf{x} \left[ 1.248 \text{V} = 2 \cdot 1.2 \text{V} \cdot \left( \frac{5.2 \text{k}\Omega}{10 \text{k}\Omega} \right) \right] \end{aligned} \n\text{Cimplify } \textbf{K}\textbf{a} \textbf{n} \textbf{b} \textbf{y} \textbf{n} \textbf{s} \textbf{r} \textbf{o} \textbf{p} \textbf{c} \textbf{b} \textbf{b} \textbf{b} \textbf{b} \textbf{b} \textbf{c} \textbf{b} \textbf{b} \textbf{c} \textbf{c} \textbf{d} \textbf{b} \textbf{c} \textbf{c} \textbf{b} \textbf{c} \textbf{c} \textbf{d} \textbf{b} \textbf{c} \textbf{c} \textbf{b} \textbf{c} \textbf{c} \textbf{d} \textbf{c} \textbf{c} \textbf{d} \textbf{c} \textbf{c} \textbf{d} \textbf{c} \textbf{c} \textbf{d} \textbf{c} \textbf{c} \text
$$

13) Сопротивление компонента контроллера С

$$
\textit{f} \textbf{x} \Bigg[ \textbf{R}_{\text{comp}} = \frac{1}{\frac{1}{\textbf{R}_1} + \frac{1}{\textbf{R}_2}} \Bigg]
$$

$$
\boxed{\text{ex}}{3.421053\text{k}\Omega} = \frac{1}{\frac{1}{10\text{k}\Omega} + \frac{1}{5.2\text{k}\Omega}}
$$

# 14) Сопротивление триггера Шмитта С

$$
\begin{aligned} \mathbf{\hat{r}} \mathbf{R}_{in} &= \frac{V_{in}}{i_n} \\ \mathbf{ex} \boxed{9.107143k\Omega} &= \frac{10.2V}{1.12mA} \end{aligned}
$$

Открыть калькулятор С

Открыть калькулятор С

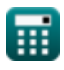

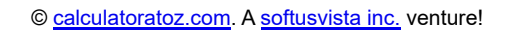

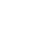

 $5/9$ 

#### **15) Уравнение переноса напряжения для инвертирующего триггера Шмитта**

$$
\begin{aligned} \mathbf{\hat{K}} & \quad \qquad \overbrace{\mathbf{V}_{\text{-}} = \mathbf{V}_{\text{off}} \cdot \left( \frac{\mathbf{R}_2}{\mathbf{R}_1 + \mathbf{R}_2} \right) + \mathbf{V}_{\text{o}} \cdot \left( \frac{\mathbf{R}_1}{\mathbf{R}_1 + \mathbf{R}_2} \right)} \\ \overbrace{\mathbf{ex}} & \\ \mathbf{1.596316V} = 1.82 \text{V} \cdot \left( \frac{5.2 \text{k}\Omega}{10 \text{k}\Omega + 5.2 \text{k}\Omega} \right) + 1.48 \text{V} \cdot \left( \frac{10 \text{k}\Omega}{10 \text{k}\Omega + 5.2 \text{k}\Omega} \right) \end{aligned}
$$

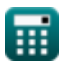

### **Используемые переменные**

- **A<sup>v</sup>** Коэффициент разомкнутого контура
- **H** Потеря гистерезиса *(вольт)*
- **i<sup>n</sup>** Входной ток *(Миллиампер)*
- **R<sup>1</sup>** Сопротивление 1 *(килоом)*
- **R<sup>2</sup>** Сопротивление 2 *(килоом)*
- **Rcomp** Сопротивление компонента контроллера *(килоом)*
- **Rin** Входное сопротивление *(килоом)*
- **V-** Инвертирование входного напряжения *(вольт)*
- **V<sup>+</sup>** Неинвертирующее входное напряжение *(вольт)*
- **Vcc** Напряжение питания операционного усилителя *(вольт)*
- **Vdrop** Маленькое падение напряжения *(вольт)*
- **Vee** Напряжение эмиттера *(вольт)*
- **V<sup>f</sup>** Пороговое напряжение обратной связи *(вольт)*
- **Vfi** Конечное напряжение *(вольт)*
- **Vin** Входное напряжение *(вольт)*
- **Vlt** Нижнее пороговое напряжение *(вольт)*
- **V<sup>o</sup>** Выходное напряжение *(вольт)*
- **Voff** Входное напряжение смещения *(вольт)*
- **Vsat** Напряжение насыщения *(вольт)*
- **Vut** Верхнее пороговое напряжение *(вольт)*
- **ΔV** Изменение напряжения *(вольт)*

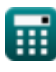

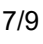

# **Константы, функции, используемые измерения**

- Измерение: **Электрический ток** in Миллиампер (mA) *Электрический ток Преобразование единиц измерения*
- Измерение: **Электрическое сопротивление** in килоом (kΩ) *Электрическое сопротивление Преобразование единиц измерения*
- Измерение: **Электрический потенциал** in вольт (V) *Электрический потенциал Преобразование единиц измерения*

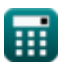

### **Проверьте другие списки формул**

- **Изготовление МОП-ИС Формулы**
- **Триггер Шмитта Формулы**

Не стесняйтесь ПОДЕЛИТЬСЯ этим документом с друзьями!

### **PDF Доступен в**

[English](https://www.calculatoratoz.com/PDF/Nodes/11589/Schmitt-trigger-Formulas_en.PDF) [Spanish](https://www.calculatoratoz.com/PDF/Nodes/11589/Schmitt-trigger-Formulas_es.PDF) [French](https://www.calculatoratoz.com/PDF/Nodes/11589/Schmitt-trigger-Formulas_fr.PDF) [German](https://www.calculatoratoz.com/PDF/Nodes/11589/Schmitt-trigger-Formulas_de.PDF) [Russian](https://www.calculatoratoz.com/PDF/Nodes/11589/Schmitt-trigger-Formulas_ru.PDF) [Italian](https://www.calculatoratoz.com/PDF/Nodes/11589/Schmitt-trigger-Formulas_it.PDF) [Portuguese](https://www.calculatoratoz.com/PDF/Nodes/11589/Schmitt-trigger-Formulas_pt.PDF) [Polish](https://www.calculatoratoz.com/PDF/Nodes/11589/Schmitt-trigger-Formulas_pl.PDF) [Dutch](https://www.calculatoratoz.com/PDF/Nodes/11589/Schmitt-trigger-Formulas_nl.PDF)

*4/30/2024 | 3:55:29 AM UTC [Пожалуйста, оставьте свой отзыв здесь...](https://docs.google.com/forms/d/e/1FAIpQLSf4b4wDgl-KBPJGChMJCxFlqrHvFdmw4Z8WHDP7MoWEdk8QOw/viewform?usp=pp_url&entry.1491156970=%D0%A2%D1%80%D0%B8%D0%B3%D0%B3%D0%B5%D1%80%20%D0%A8%D0%BC%D0%B8%D1%82%D1%82%D0%B0%20%D0%A4%D0%BE%D1%80%D0%BC%D1%83%D0%BB%D1%8B)*

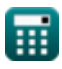